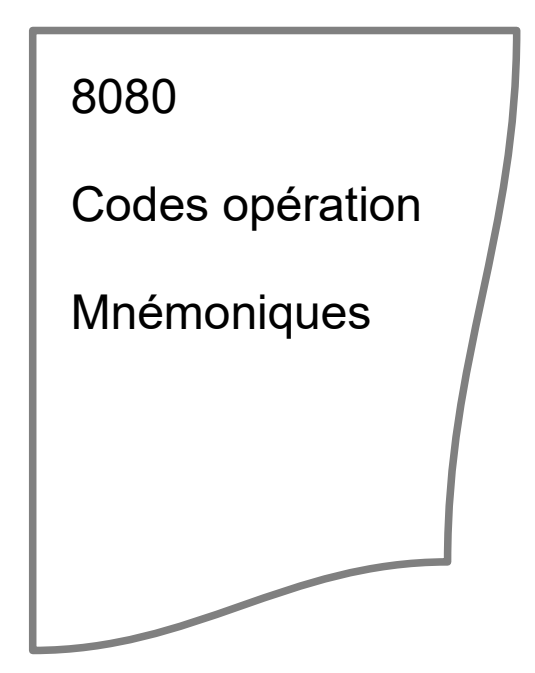

 $AC$ Ρ

#### REGISTRE D'ETAT DU 80 85

#### Indicateurs

Il existe 5 indicateurs liés a l'exécution d'instructions par le SAB 8085 : zéro, signe, parité, retenue et retenue auxiliaire. Chacun d'eux est représenté par un registre de 1 bit dans l'UC. Le positionnement d'un indicateur s'effectue en imposant la valeur 1 au bit et sa suppression en imposant la valeur 0.

Sauf spécification contraire, une instruction agissant sur un indicateur le fait comme suit.

- 7. Zėro: Cet indicateur est remis à 1 quand le résultat d'une instruction a une valeur nulle : il est remis à 0 dans le cas contraire.
- $\mathsf{s}$ Signe: Cet indicateur est remis à 1 quand le bit de plus fort poids du résultat de l'operation a la valeur 1, il est remis à 0 dans le cas contraire.
- p Parité Cet indicateur est remis à 1 quand la somme modulo 2 des bits du résultat de l'opération est nulle (c'est-à-dire quand le résultat est pair) : il est remis à 0 dans le cas contraire (c'est-à-dire quand le résultat est impair)
- C Retenue: Cet indicateur est remis à 1 quand l'instruction produit une retenue positive (par une addition) ou une retenue négative (par une soustraction ou une comparaison) à partir du bit de plus fort poids ; il est remis à 0 dans le cas contraire.
- RС Retenue auxiliaire : Cet indicateur est remis à 1 quand l'exécution d'une instruction entraîne un report du bit 3 dans le bit 4 du résultat ; il est remis à 0 dans le cas contraire. Cet indicateur est affecté par les additions. soustractions. incrémentations, décrémentations, comparaisons et opérations logiques en simple précision, mais est essentiellement utilisé pour les additions et incrémentations précédant une instruction DAA (accumulateur de correction décimale) (décimal adjust accumulator)

## a) Instructions de transfert de données

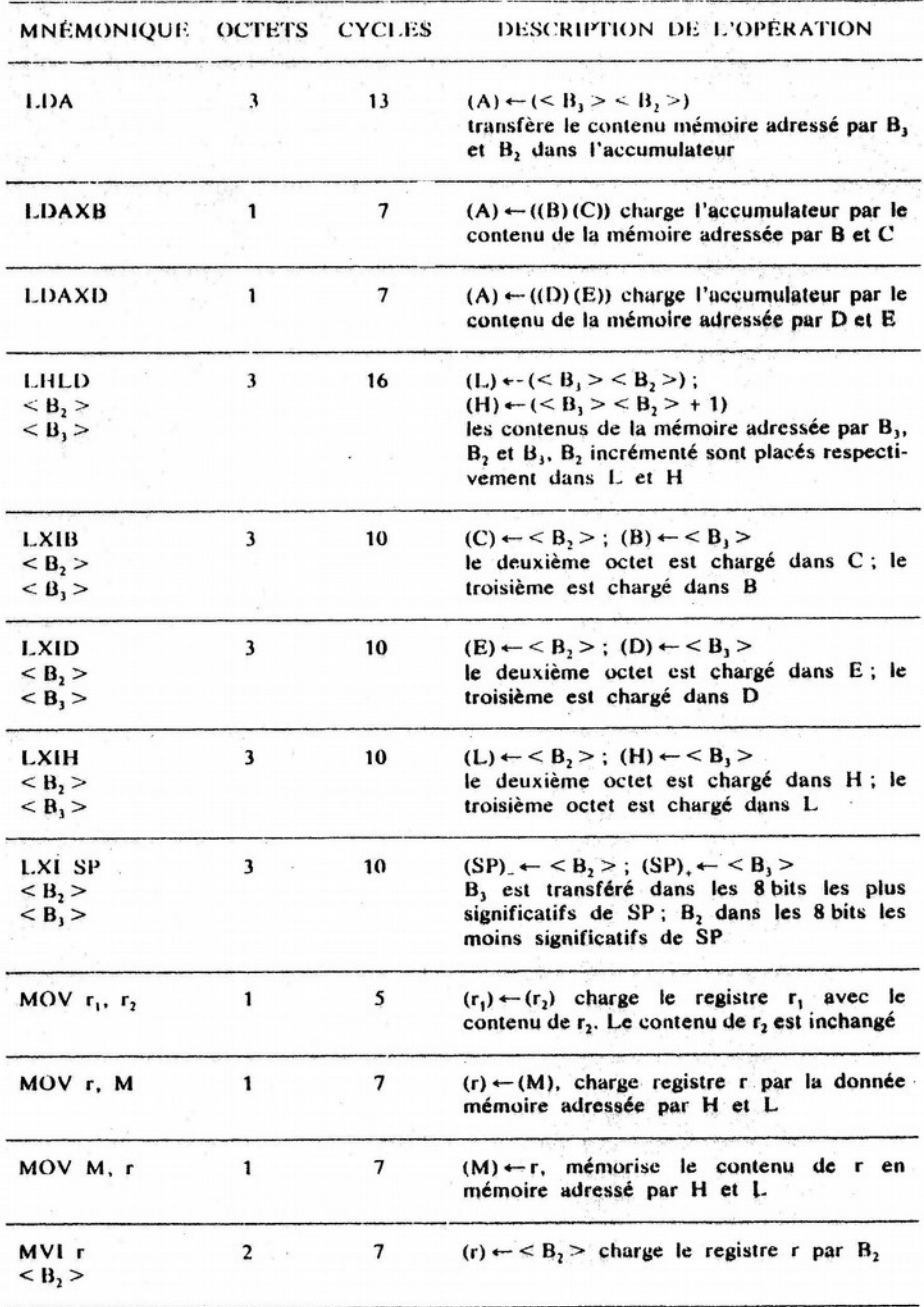

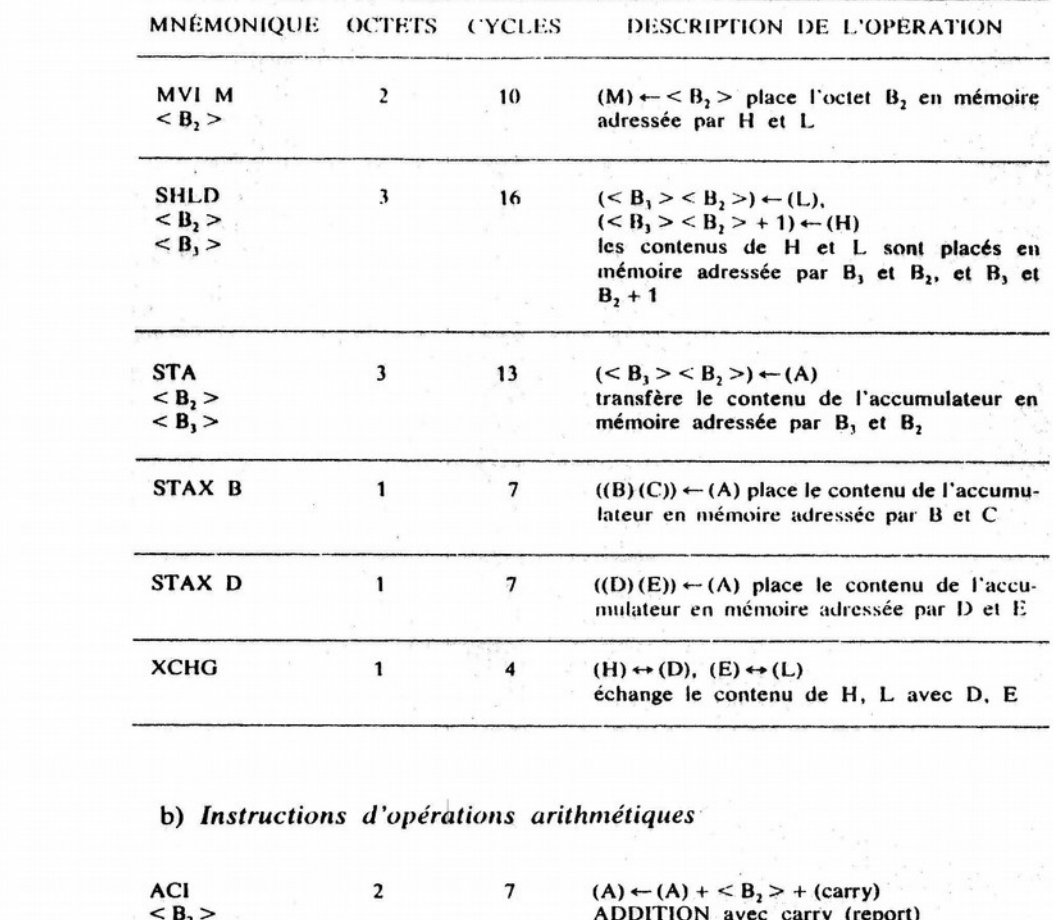

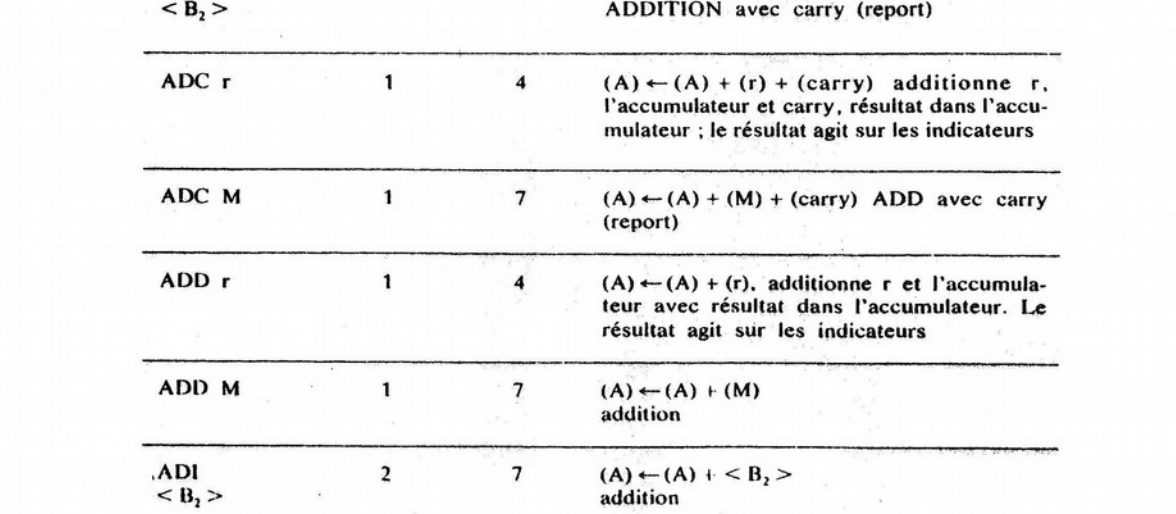

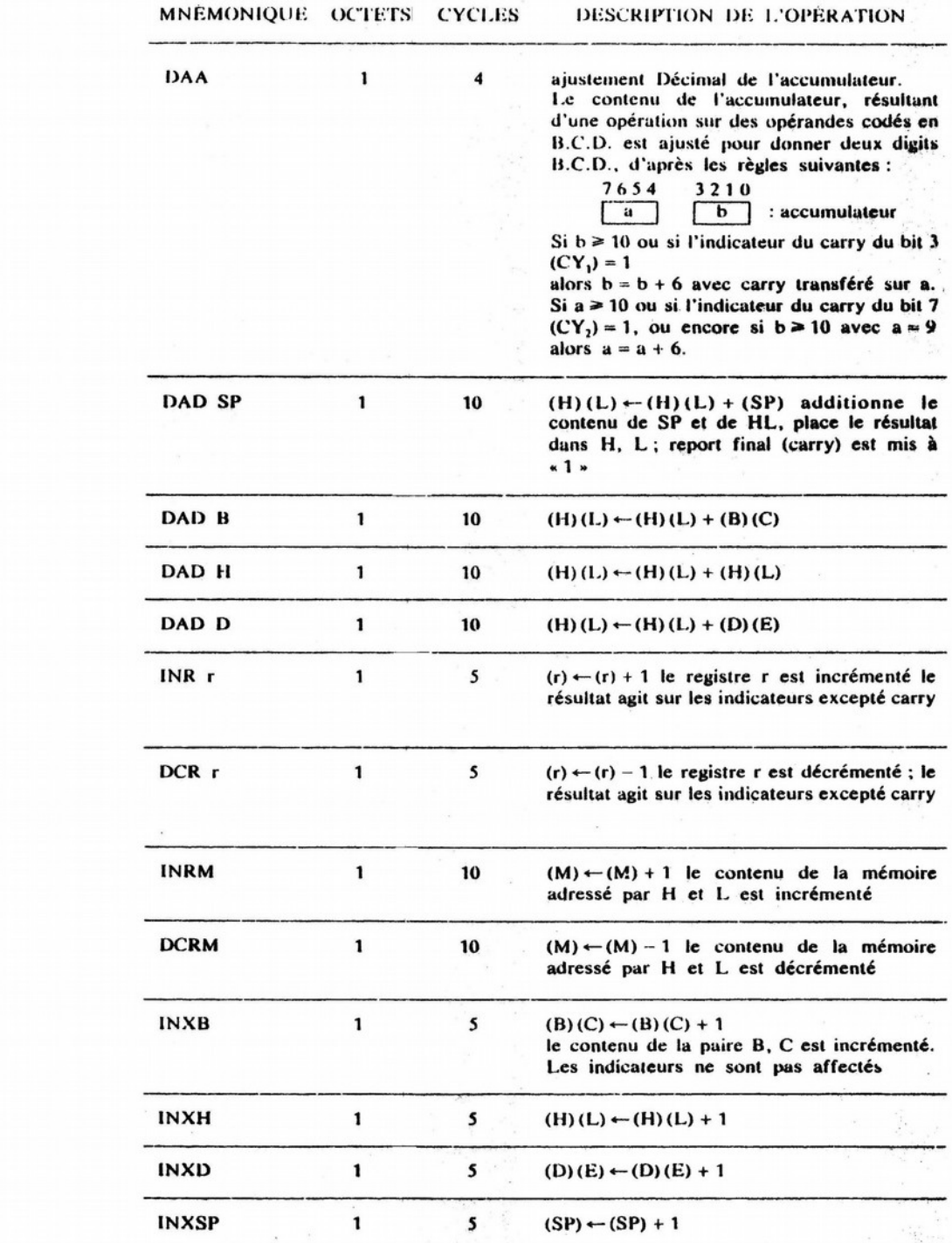

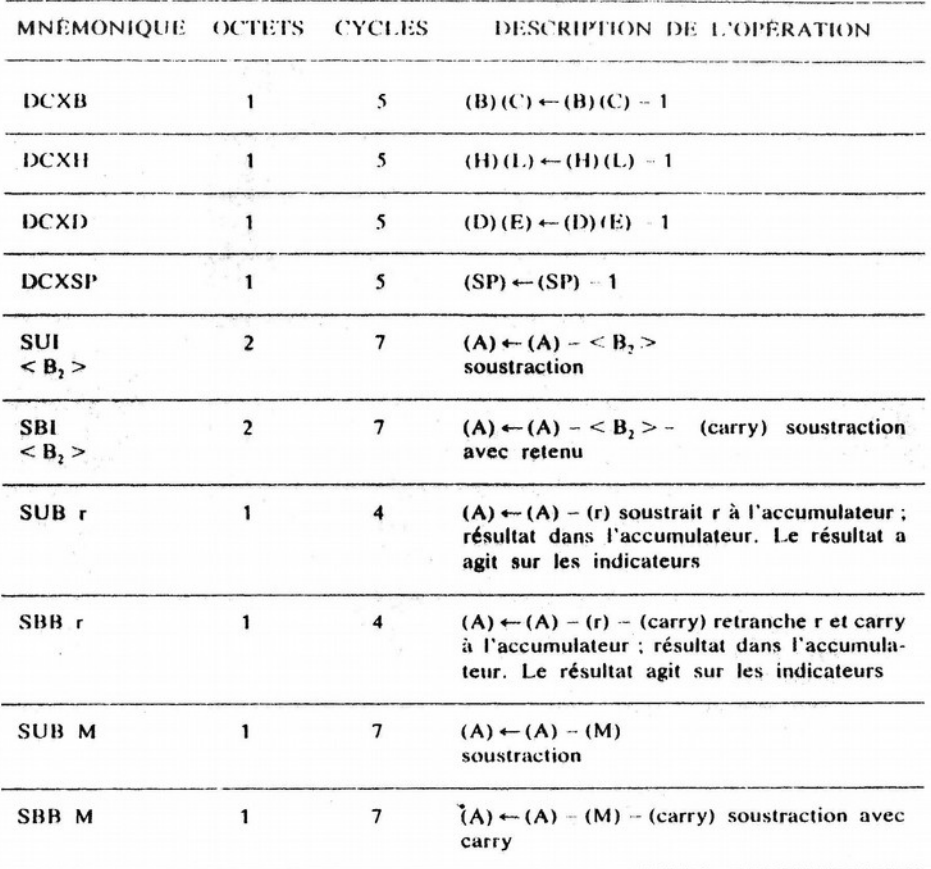

## c) Instructions d'opérations logiques

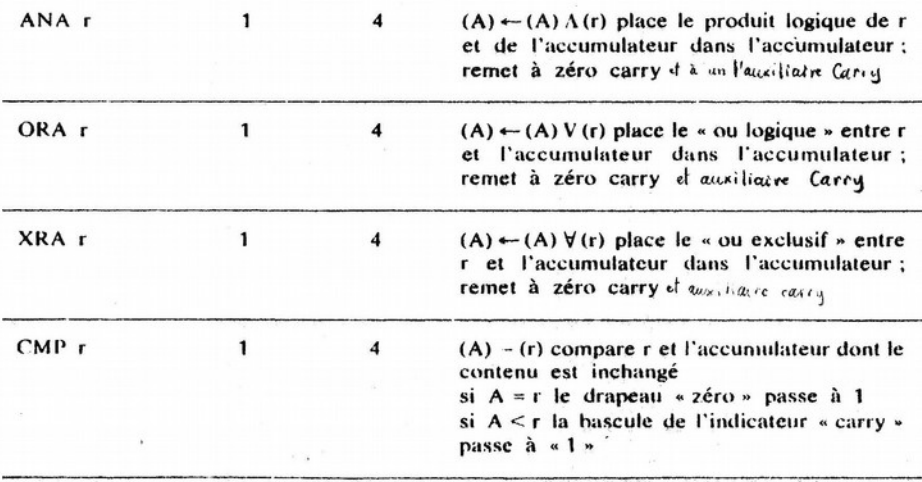

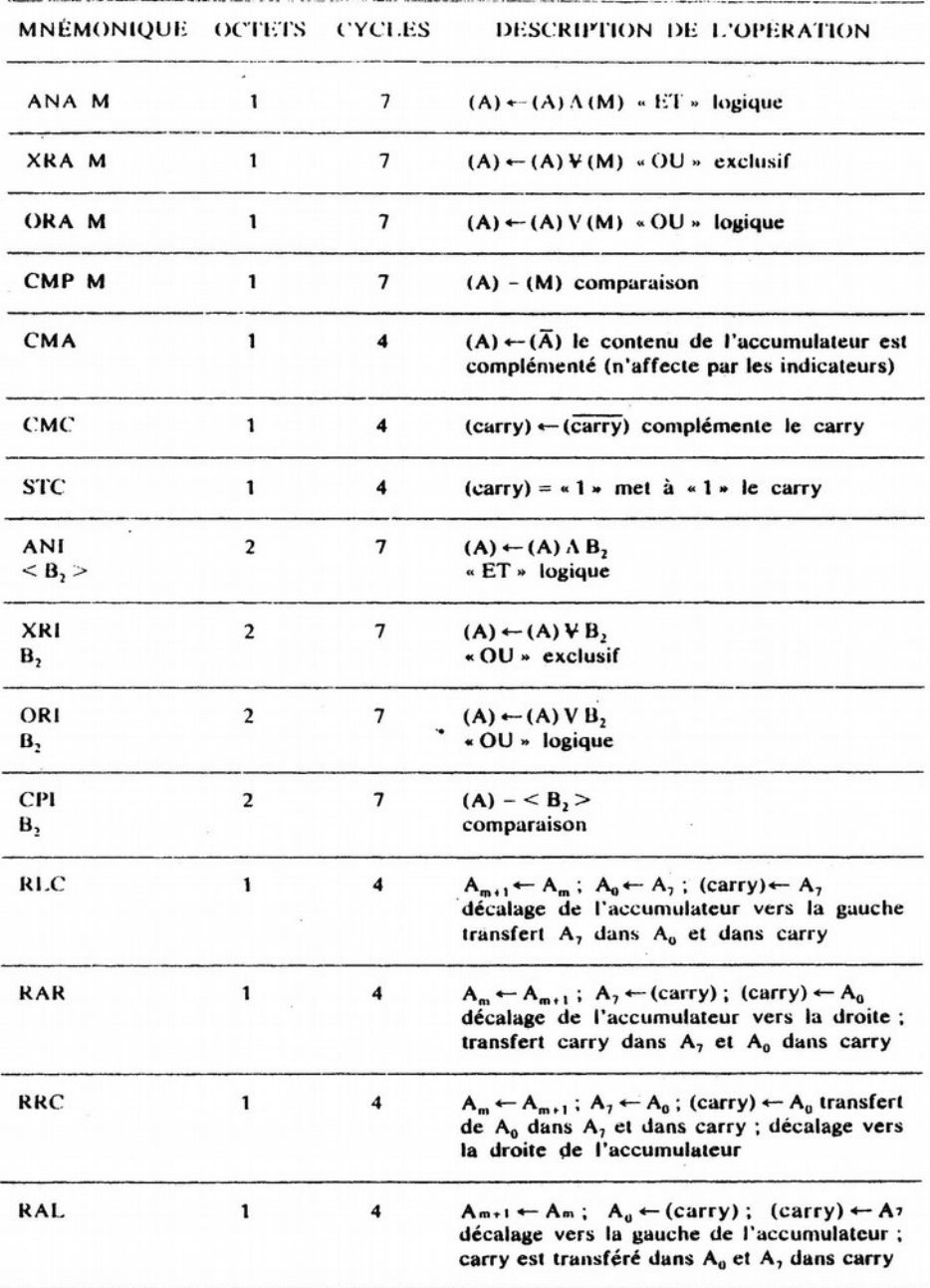

### d) Instructions de branchement

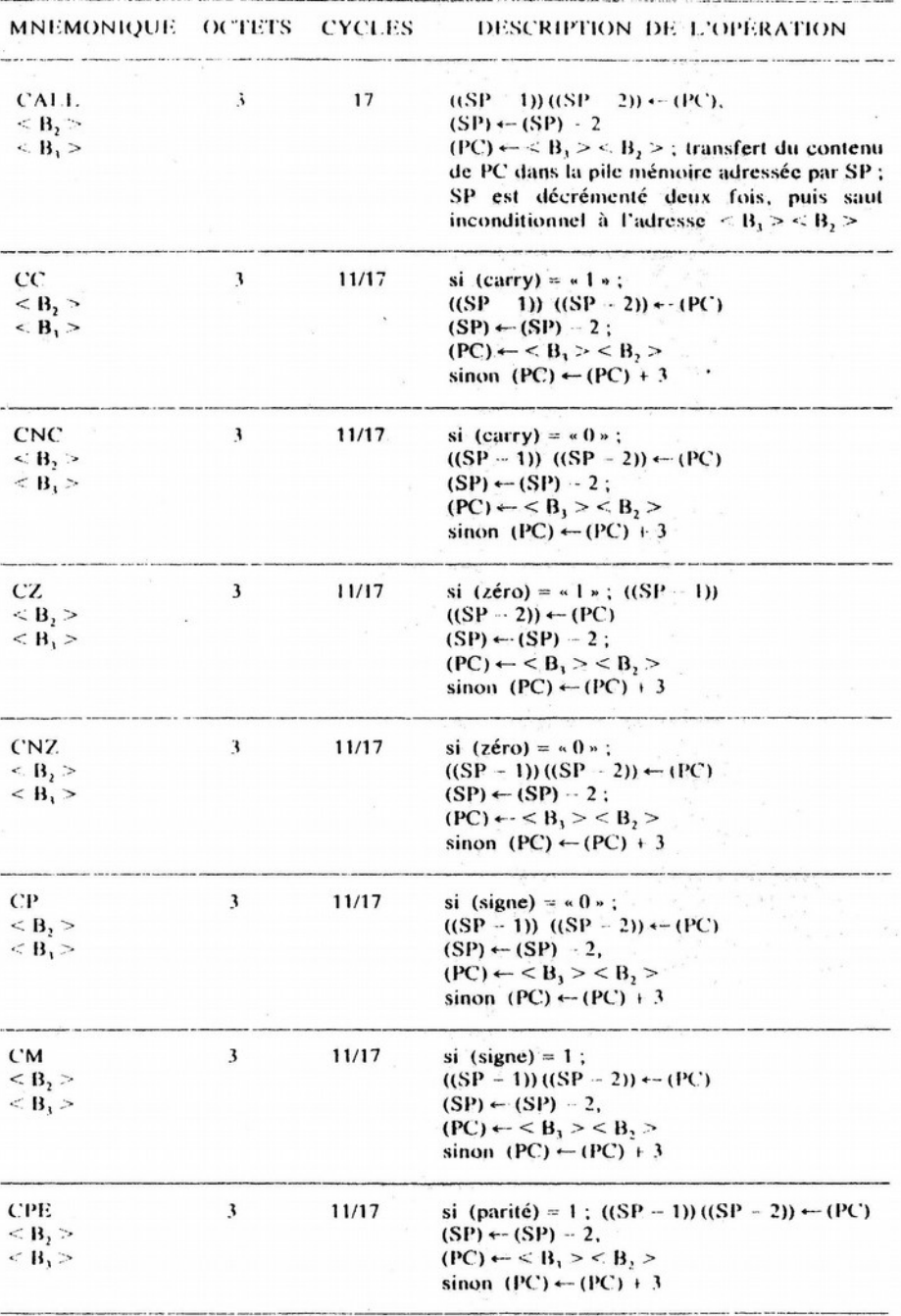

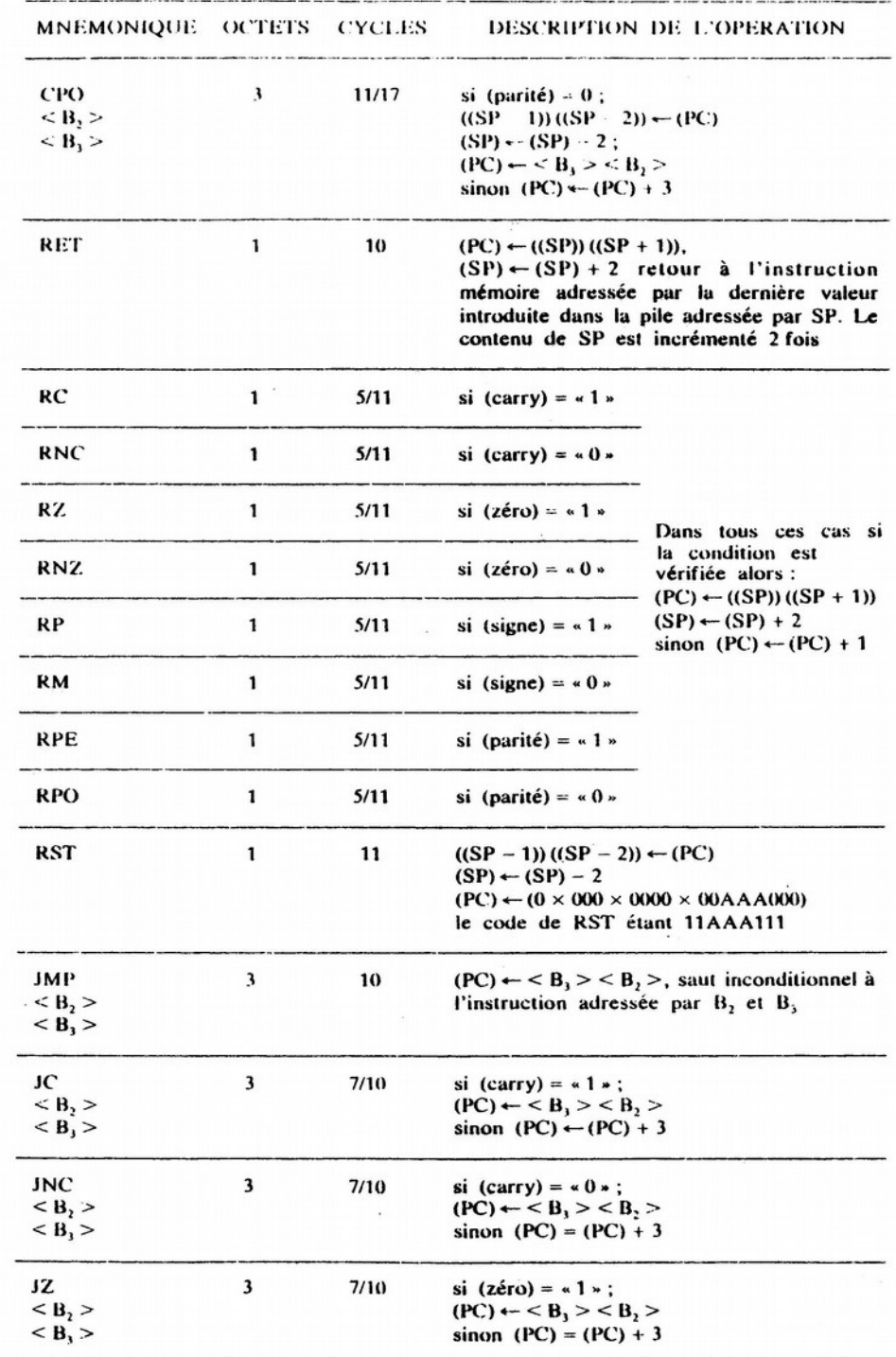

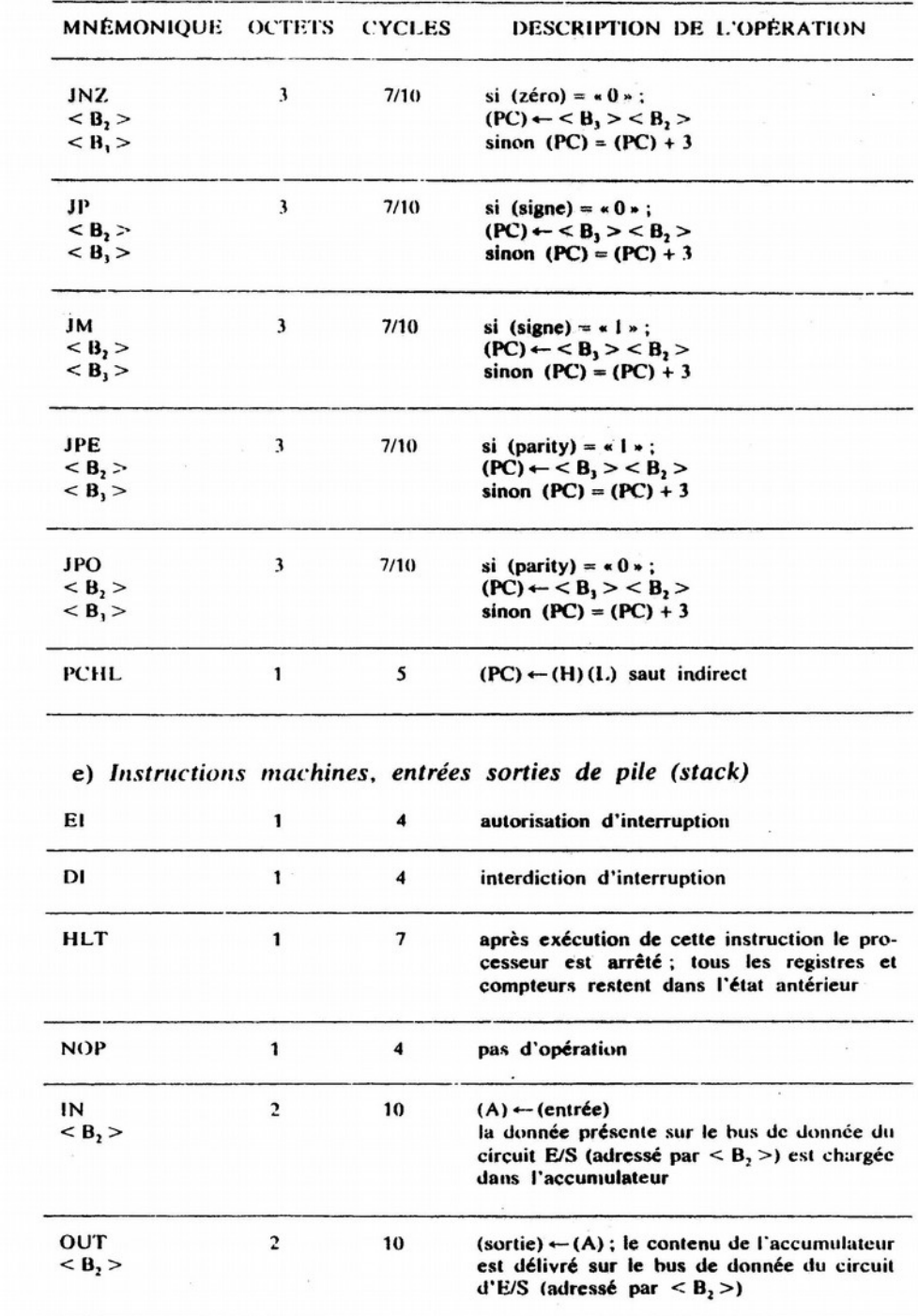

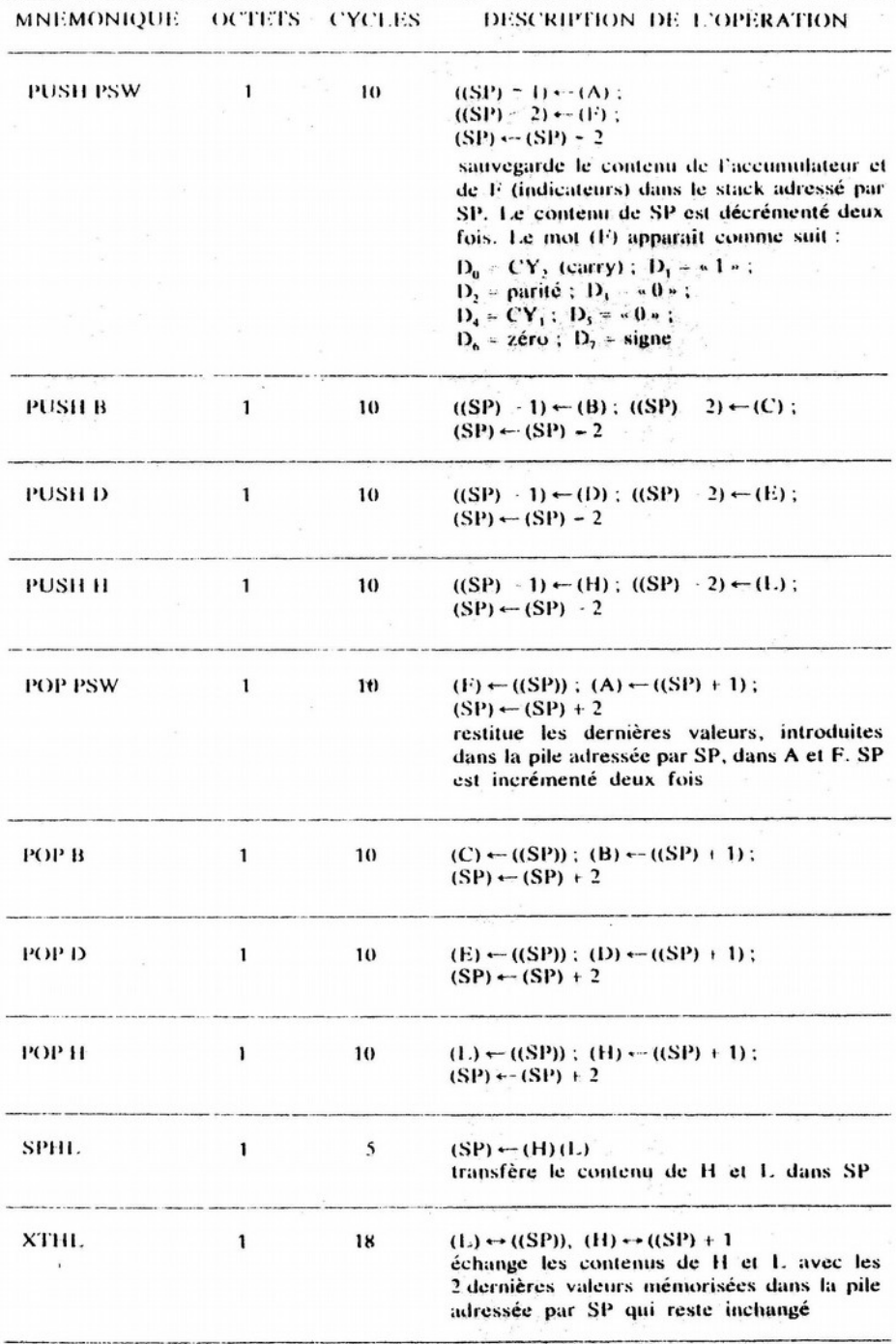

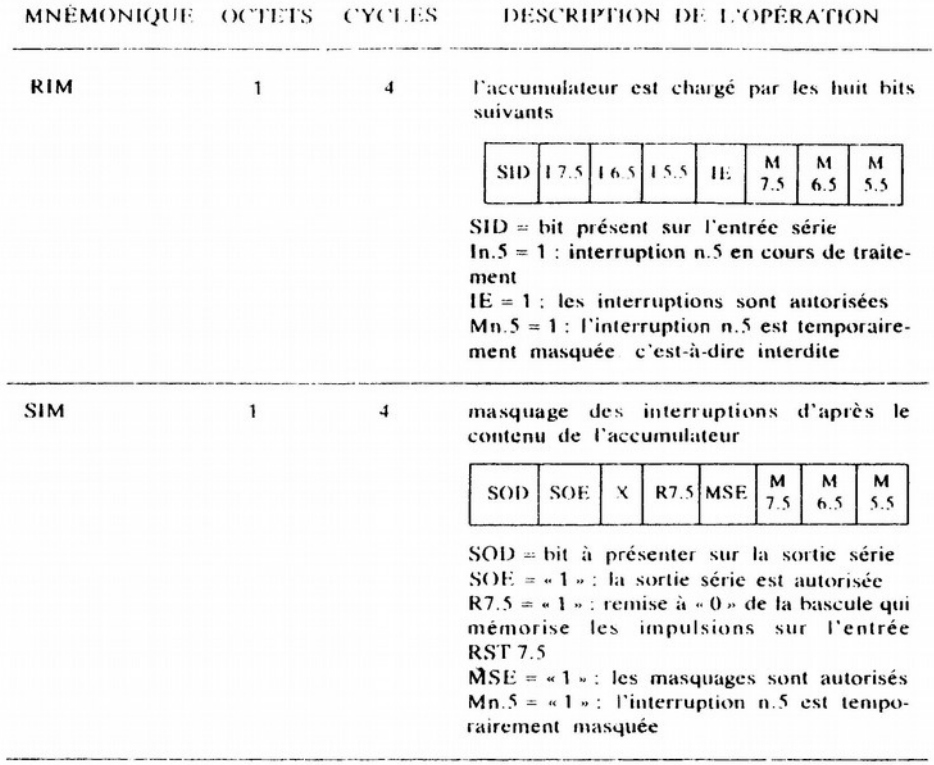

 $\sim$ 

# Appendix A **INSTRUCTION SUMMARIES**

This Appendix summarizes all of the instruction opcodes for convenient reference. Instructions are listed (I) by functional categories, (II) in ascending order of hex opcode value, and (III) alphabetically by standard mnemonic. The EC80A/9080A Instruction Description in Chapter 3 of this Handbook provides detailed descriptions of the operation of each processor instruction.

There are 256 possible combinations of the eight bits of the instruction opcode. Twelve are unassigned and should not be used. They are:

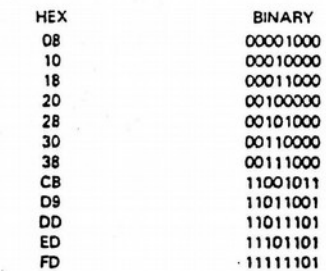

#### 8080A/9080A INSTRUCTION SUMMARY **BY FUNCTIONAL GROUPS**

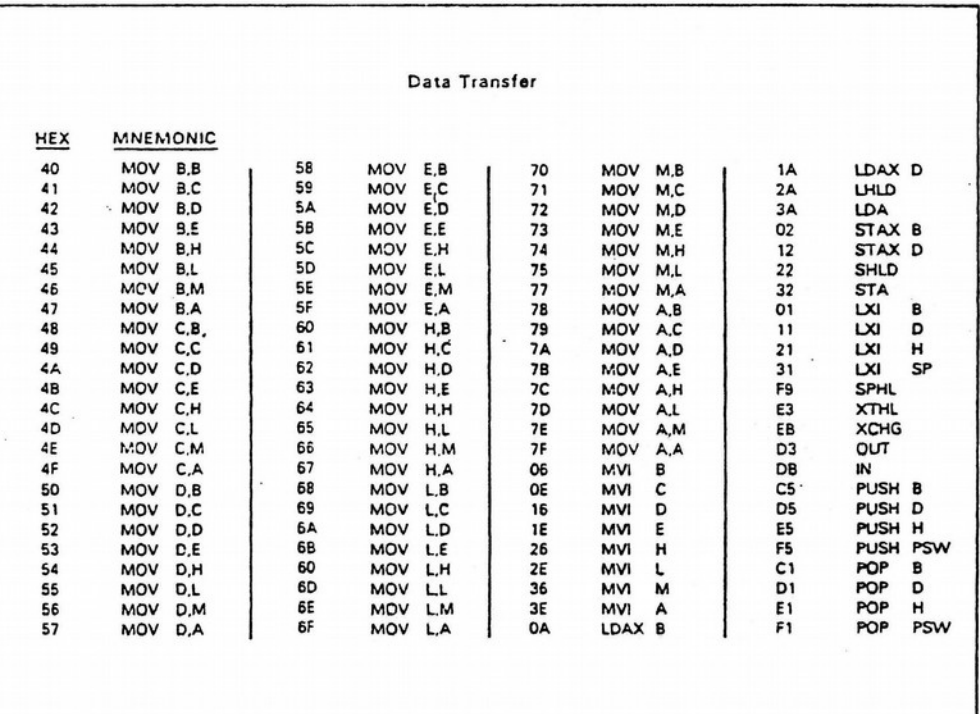

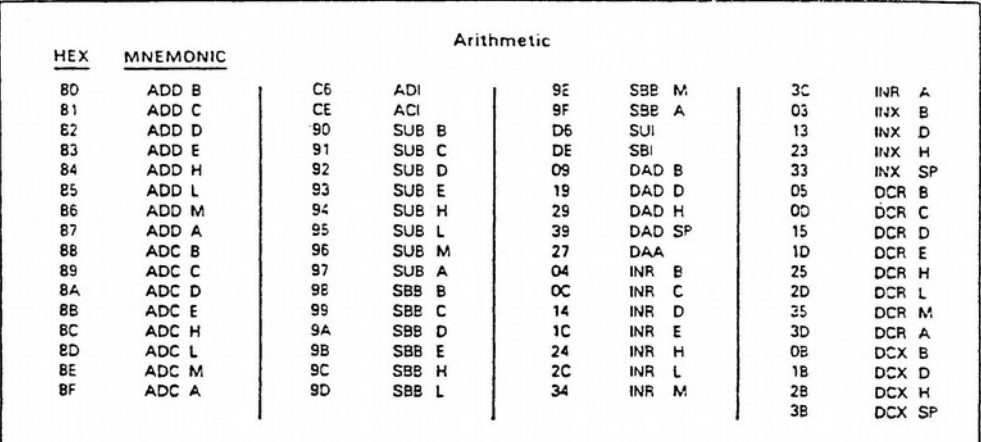

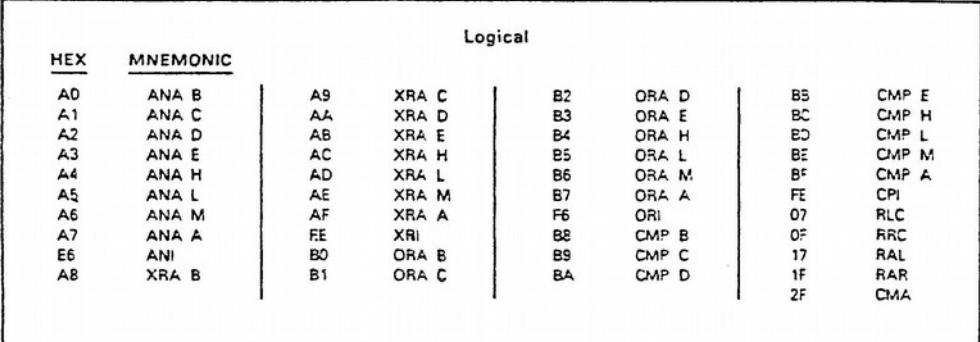

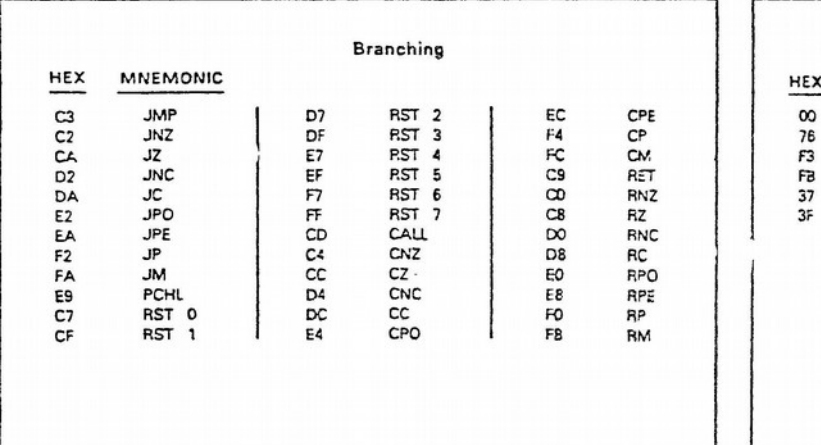

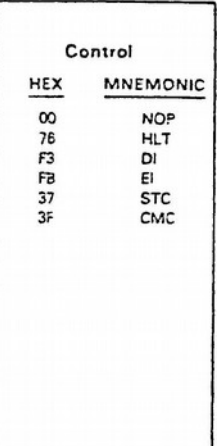

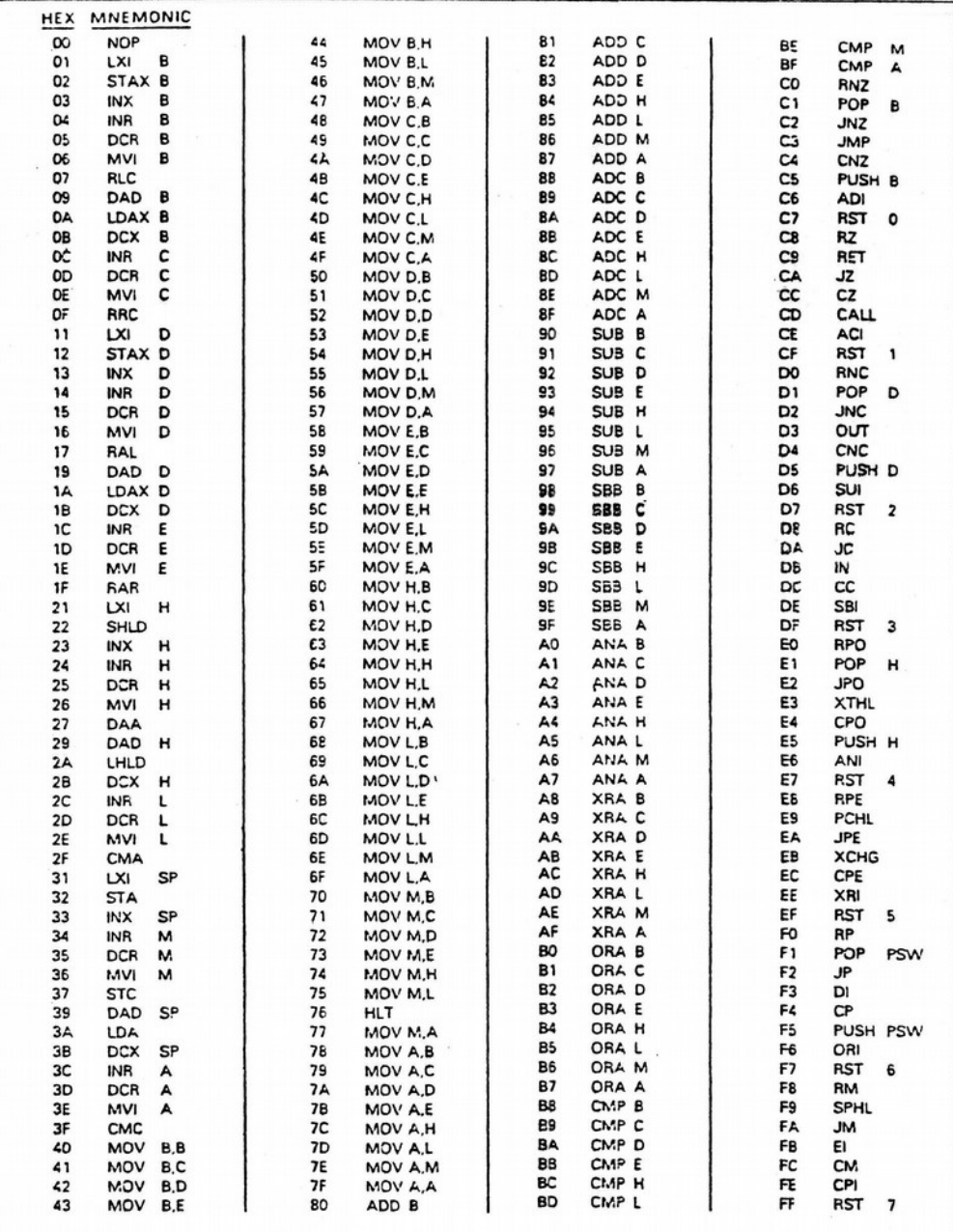

# II 8080A/9080A INSTRUCTION SUMMARY<br>HEXADECIMAL ORDER

## III 8080A/9080A INSTRUCTION SUMMARY<br>ALPHABETICAL ORDER

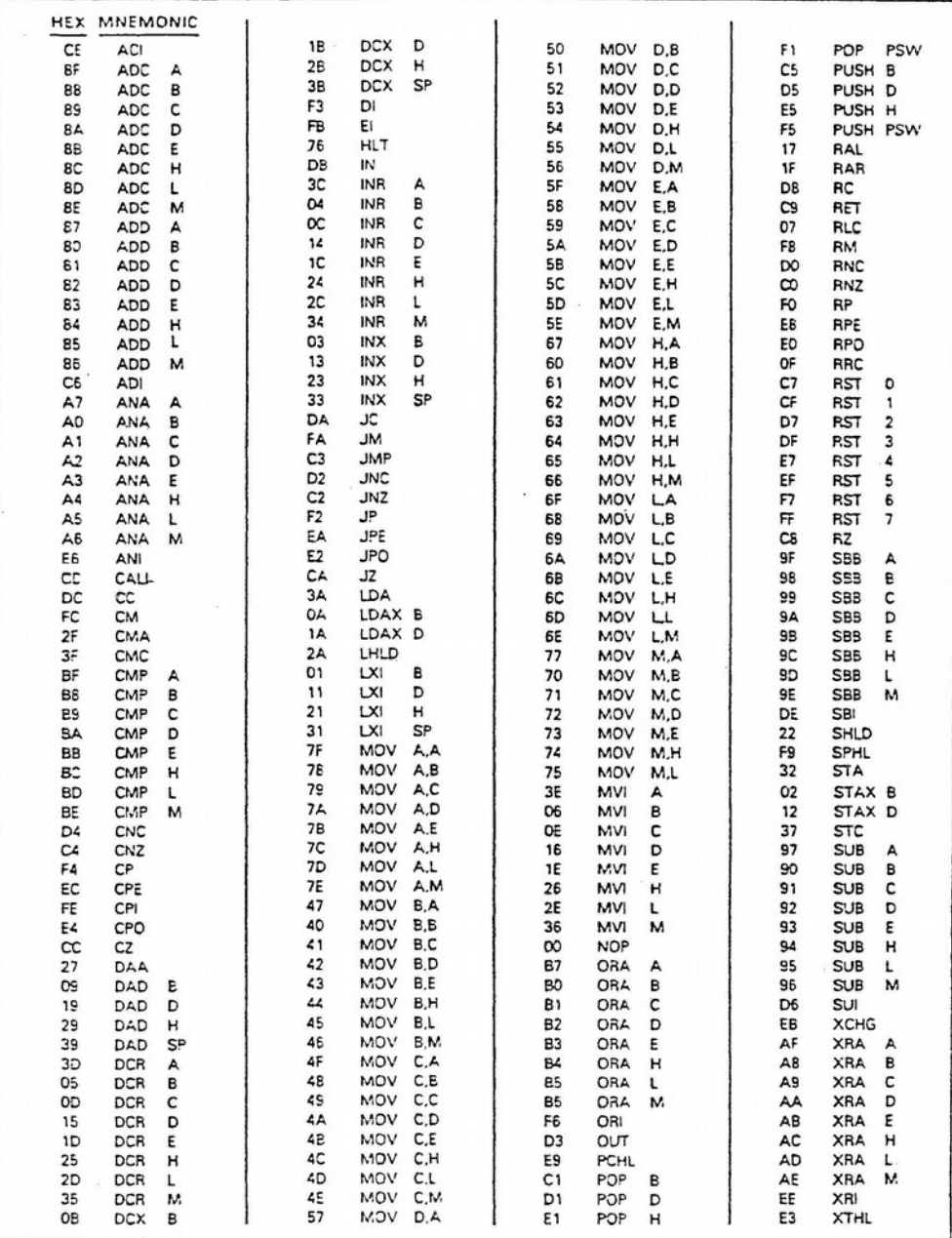

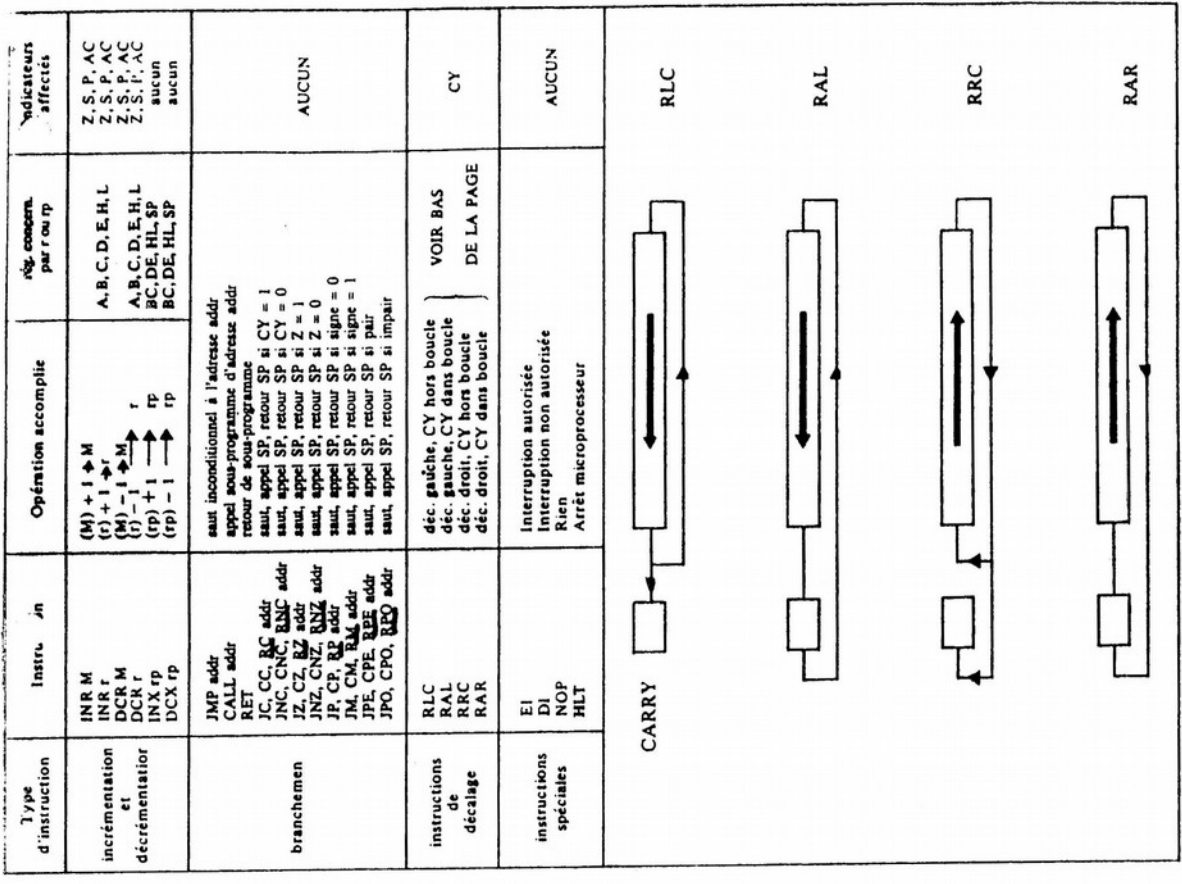

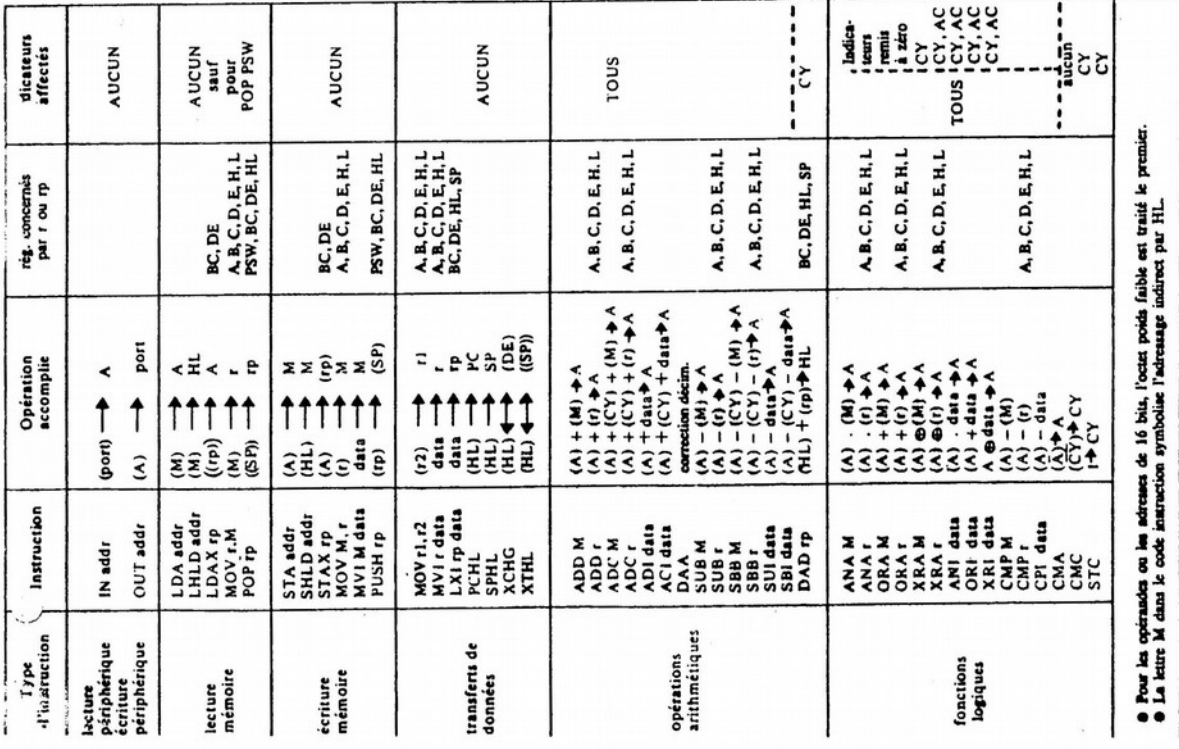